# **Messages du panneau avant**

Cette rubrique aborde notamment les aspects suivants :

- « Messages d'état », page 4-31
- « Erreurs et avertissements », page 4-32

Le panneau avant de l'imprimante fournit des informations et de l'aide pour le dépannage.

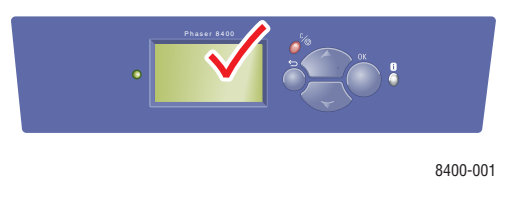

Le panneau avant est divisé en deux sections. La section supérieure affiche des messages d'état de l'imprimante ; la section inférieure présente des listes de menus.

Certains messages d'état qui apparaissent sur le panneau avant sont présentés ci-dessous :

### **Messages d'état**

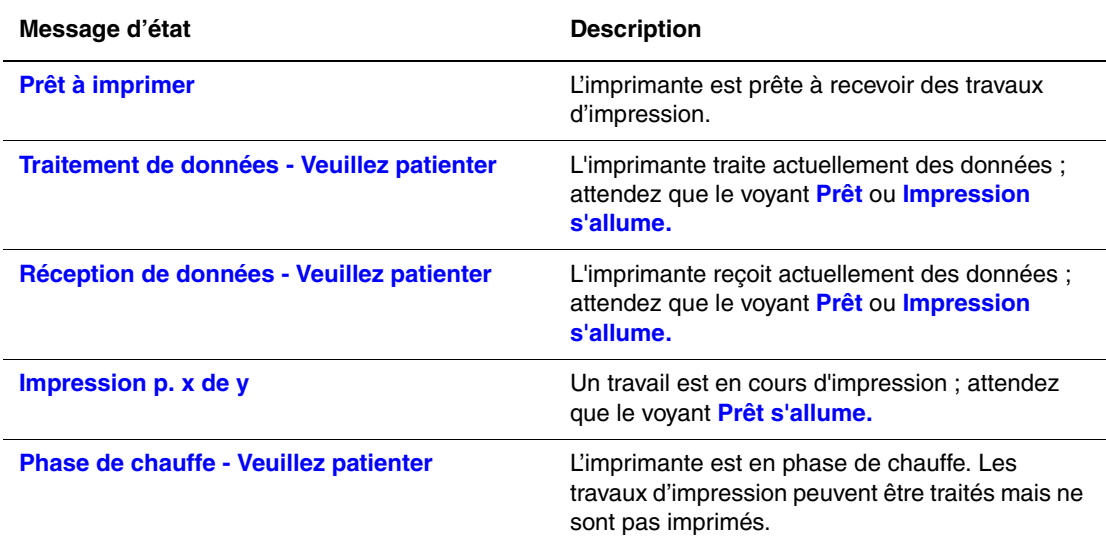

## **Erreurs et avertissements**

L'imprimante affiche des messages d'erreur ou d'avertissement dans l'affichage du panneau avant.

Le voyant clignote en rouge en présence d'une panne matérielle ou logicielle susceptible d'exiger une intervention. Le panneau avant de l'imprimante affiche un message d'erreur qui remplace la ligne d'état.

Le tableau suivant répertorie des messages d'erreur et d'avertissement concernant les supports pouvant apparaître sur le panneau avant.

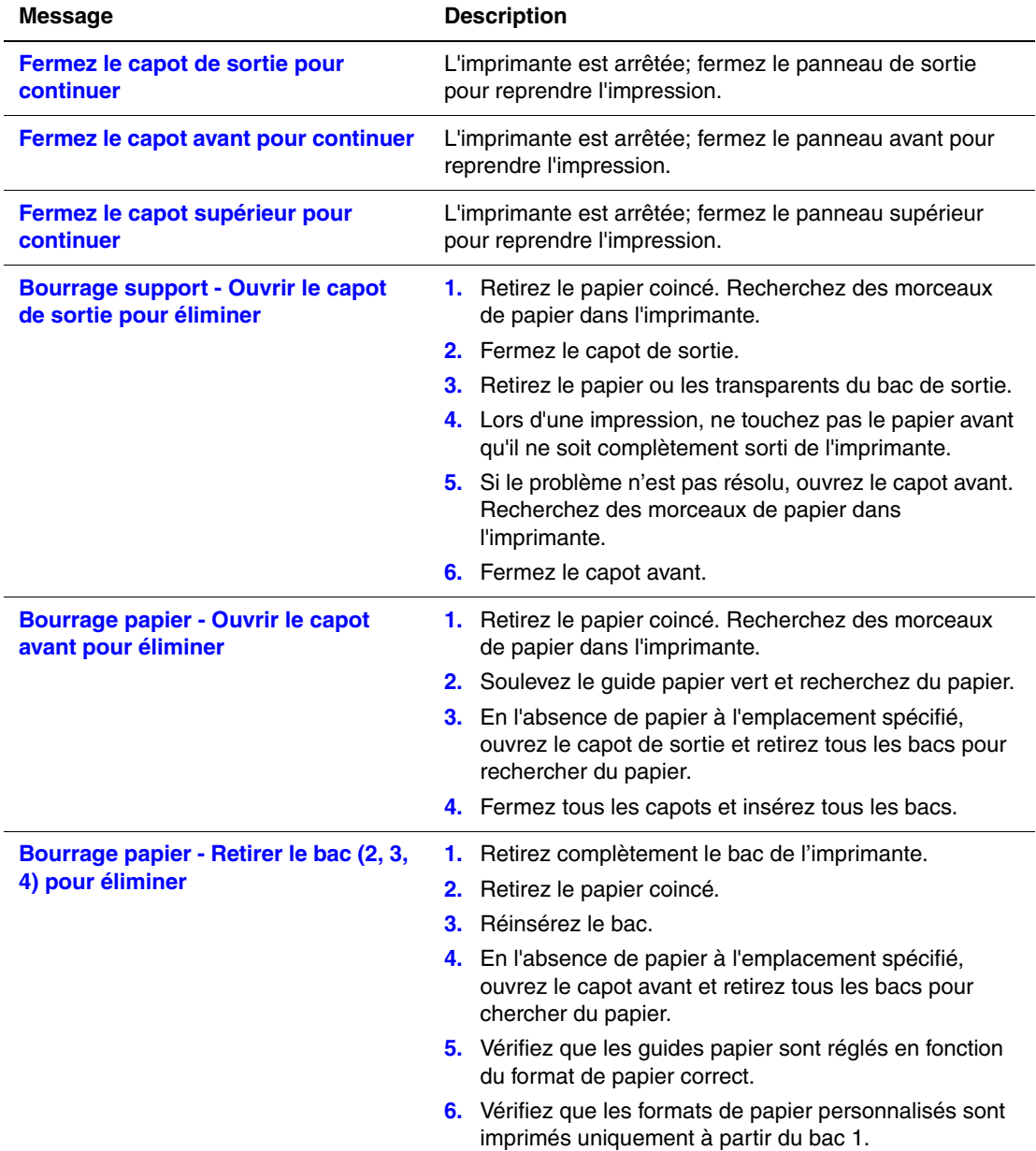

#### **Description des messages d'erreurs et d'avertissements**

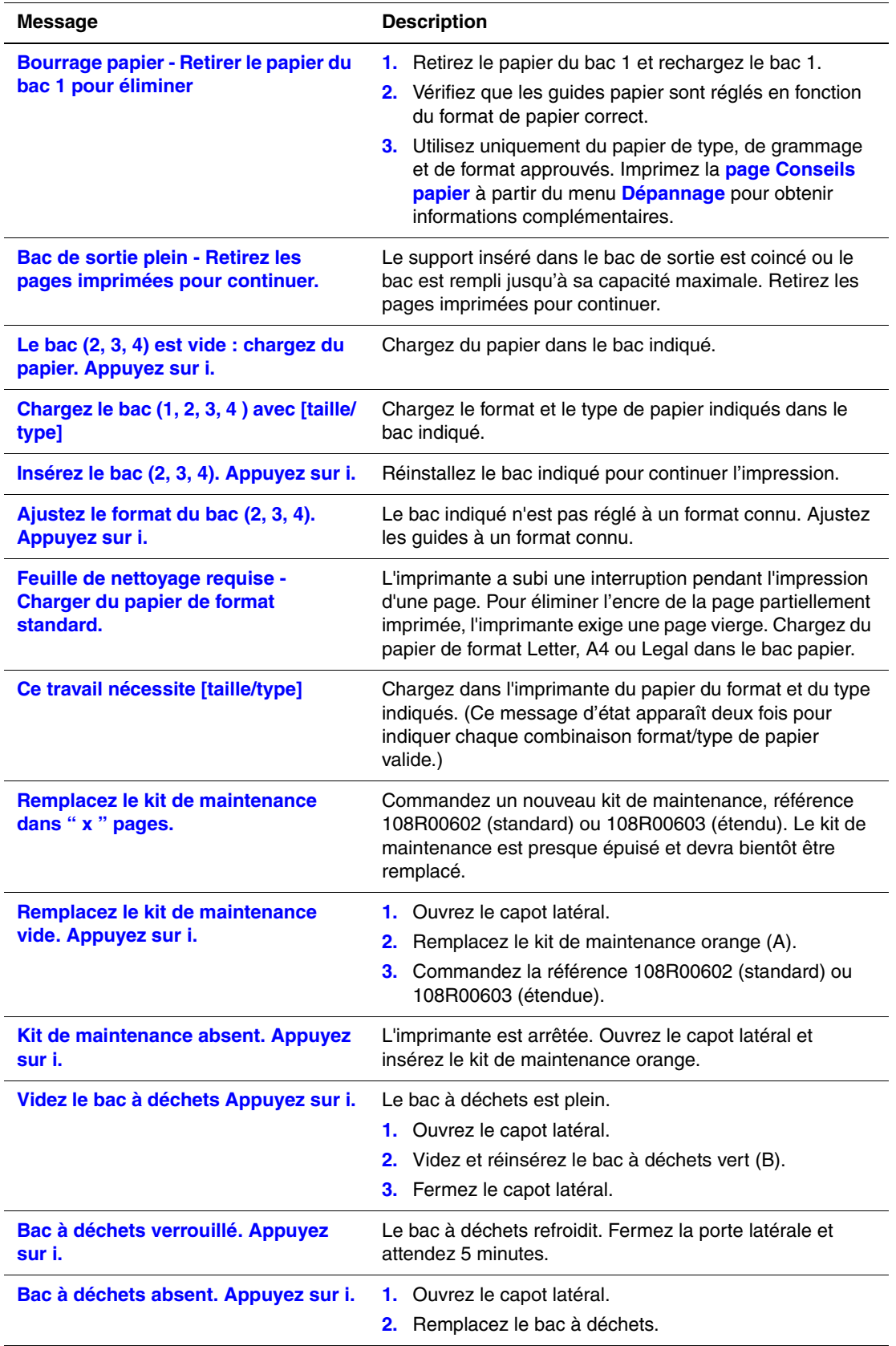

#### **Description des messages d'erreurs et d'avertissements (Continué)**

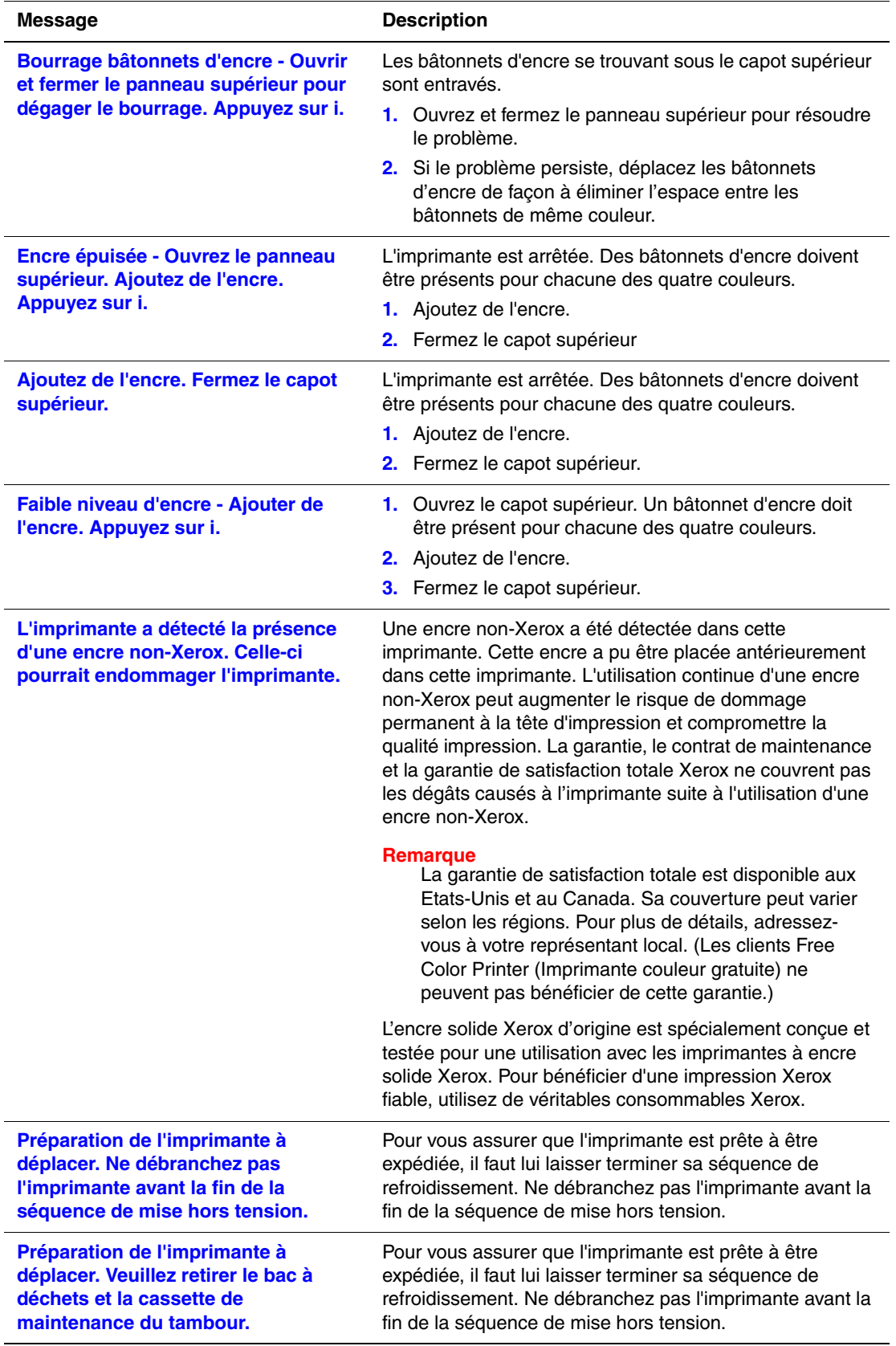

**Description des messages d'erreurs et d'avertissements (Continué)**

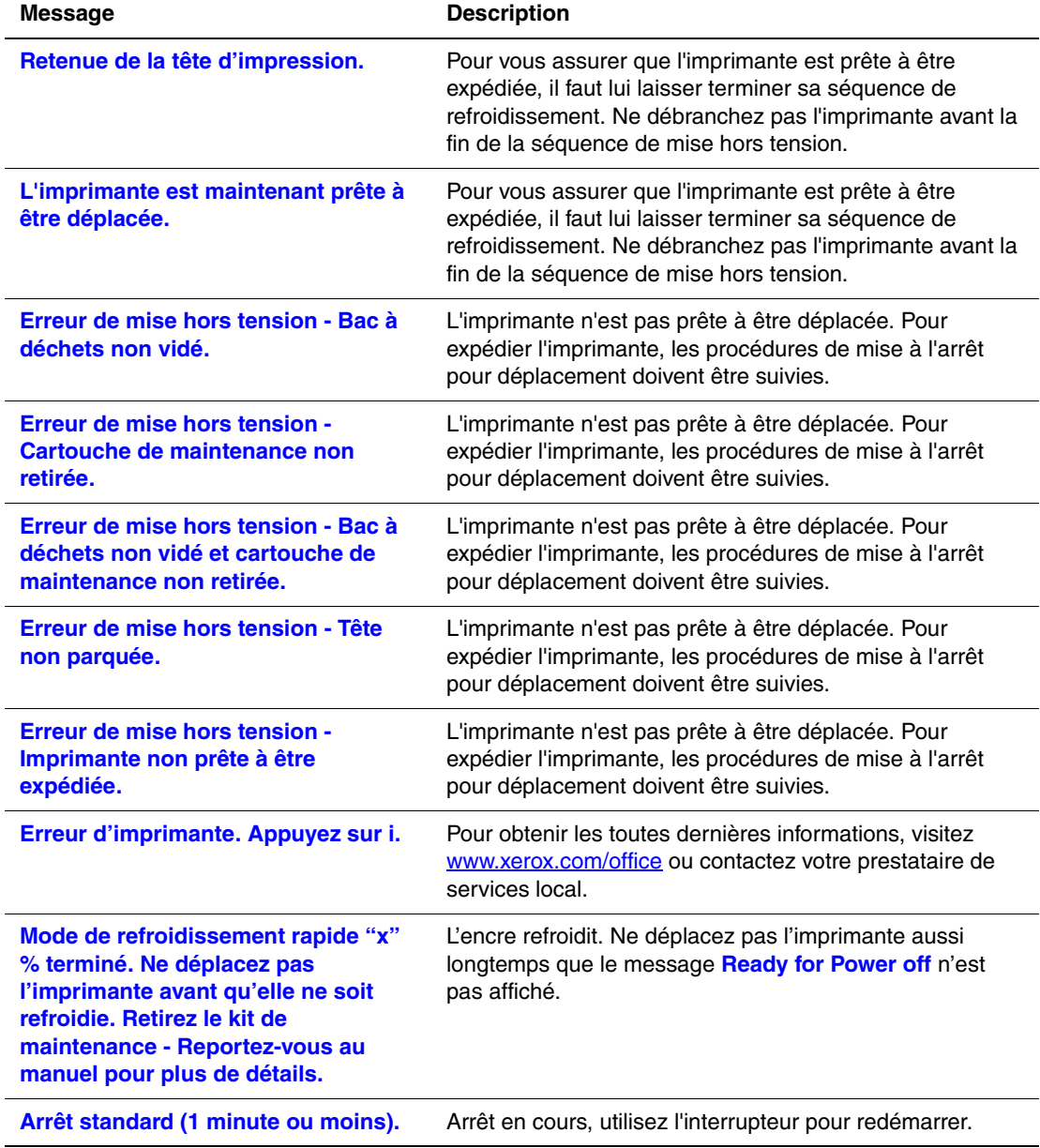

**Description des messages d'erreurs et d'avertissements (Continué)**

Lorsqu'une erreur se produit, PrintingScout affiche une notification instantanée sur l'écran de l'ordinateur indiquant que l'imprimante nécessite une intervention.

Le bouton **i** du panneau avant fournit également des informations utiles sur les erreurs et les avertissements.